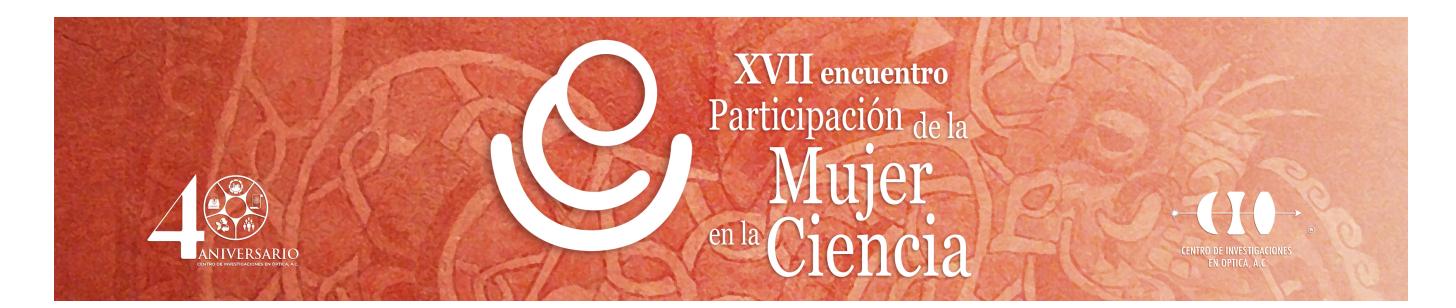

## **Montaje de prototipo para registro de control de personal del Instituto Tecnológico Superior de Abasolo**

José Francisco Ayala García<sup>1</sup>, Ana Clara Ayala León<sup>2</sup>, Ulises López Venegas<sup>2</sup> y Gabriel Jovani Santillan Vargas<sup>2</sup> 1 Instituto Tecnológico Superior de Abasolo , 2 Instituto Tecnológico Superior de Abasolo. francisco.ag@abasolo.tecnm.mx

En la actualidad el instituto cuenta con un sistema de registro de personal basado en un lector de huellas digital, lo que conlleva a los empelados a estar en constante contacto físico con el aparato, por lo que se pretende evitar el contacto físico por cuestiones de medidas sanitarias ante el covid-19, es por ello que surge la necesidad de crear un sistema innovador que sea capaz de llevar dichos registros por medio de la detección de imágenes, en este caso se desarrollará un sistema que genere y lea códigos QR y posteriormente la información escaneada la mande a una base de datos generada en Excel, donde tendrán acceso los administrativos correspondientes a dicha información.

Para dar inicio al desarrollo del proyecto, es importante tener conocimientos básicos del lenguaje de programación Python y posteriormente comenzar a realizar un script que pueda generar los códigos QR. Para desarrollar este script es necesario hacer la descarga de módulos, los cuales permiten poder estructurar cada uno de los códigos, estos módulos son; Tkinter, que se usa para crear una interfaz gráfica para el usuario y pyqrcode que se utiliza para generar una imagen png con los datos del código QR. Una vez que se tiene el generador, se desarrolla un lector de códigos QR, el cual nos va a permitir decodificar la información que tiene la imagen png anteriormente ya creada, de igual manera se utilizan módulos, que son; opencv, que se utiliza para poder manipular la cámara web o una cámara externa. Datetime, que es la encargada del tiempo en horas, minutos y segundos. Openpyxl es un modulo que hace un enlace de lectura y escritura entre Python y Excel, los datos que sean escaneados serán enviados automáticamente a una base de datos que es creada en Excel con extensión de archivo .xlsx. dichos datos serán nombre de empleado, cedula, cargo, puesto, hora de entrada y salida, horas extras trabajadas, retrasos y puntualidad del empleado. Toda esta información y scripts está montada en una raspberry pi 3 con sistema operativo Raspbian, suficiente para su eficaz ejecución. Se ejecuta el script del lector de códigos QR y se activa la cámara instalada, entonces el personal solo pasa por la cámara web su código QR y al momento de escuchar un sonido proveniente del sistema, significa que su registro quedo registrado correctamente. Como resultados de la implementación de este sistema, se generaron los códigos QR con sus respectivos datos y fueron asignados al personal. Además, se obtuvo de una manera eficiente el registro de datos de cada personal, al momento de realizar su escaneo de hora de entrada y hora de salida, estos datos se enlazaron a la base de datos en Excel Y se tiene información de cada personal de la institución. El desarrollo de este proyecto cumplió con los objetivos propuestos, y se evito estar en contacto físico con el lector de huellas digital, además se obtuvo un mejor control en cuanto a la información de los empleados.